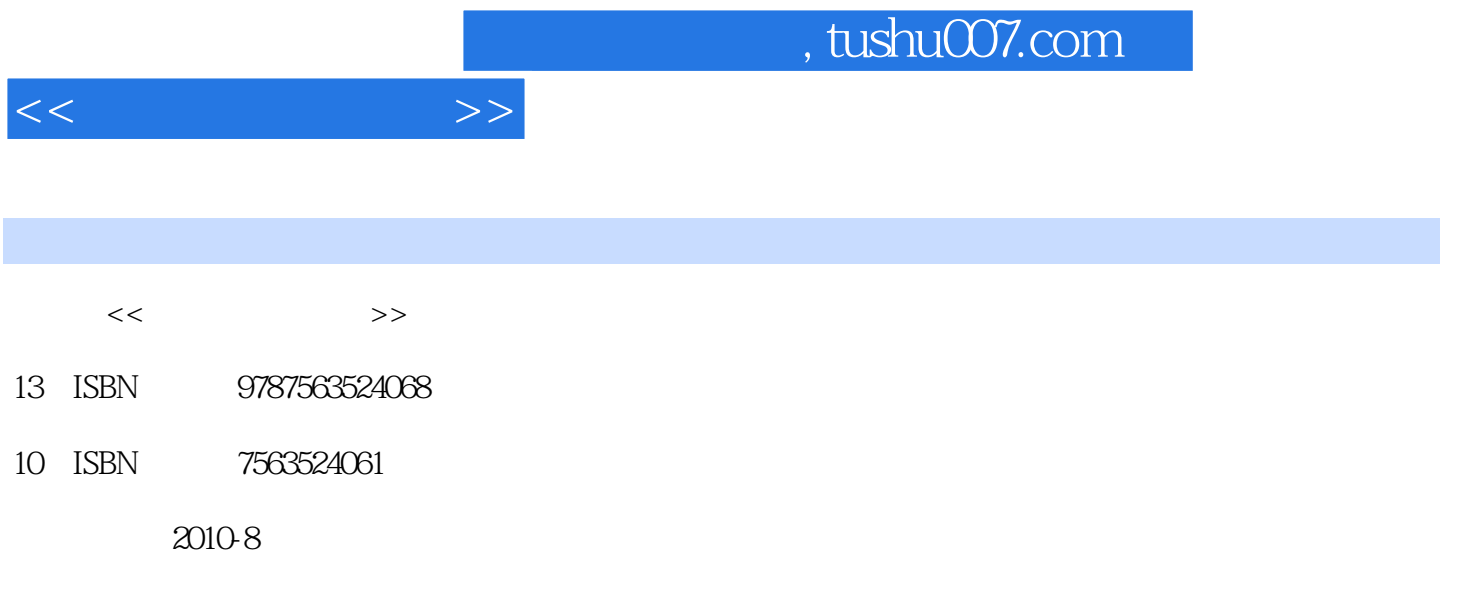

页数:288

PDF

更多资源请访问:http://www.tushu007.com

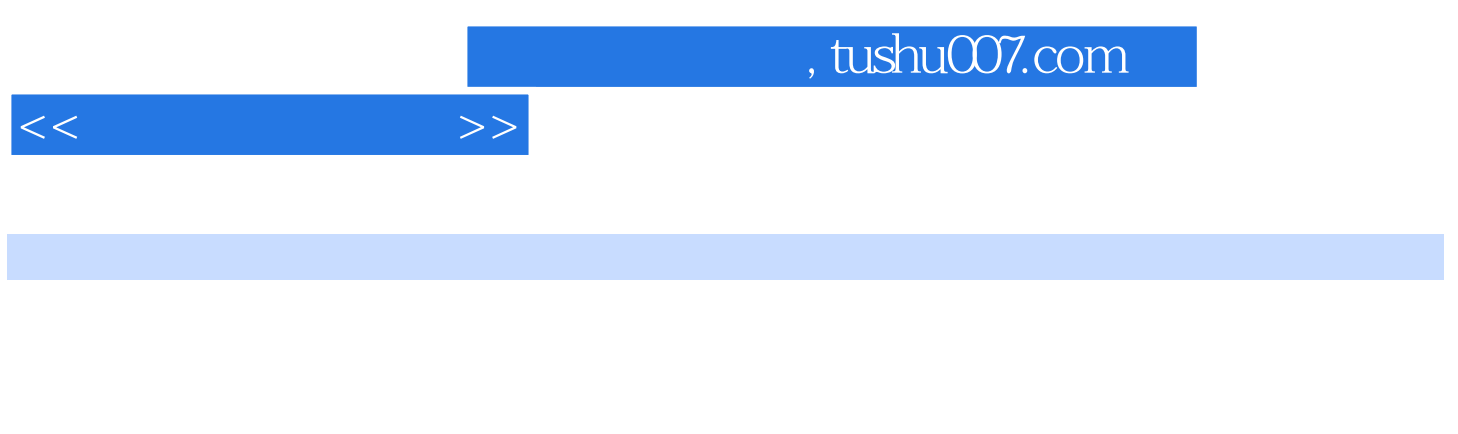

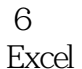

Word Excel

Windows Word<br>PowerPoint

, tushu007.com

 $1$  $1.1$  $1.1.1$  $1.1.2$  $1.1.3$  $1.1.4$  $1.1.5$  $1.1.6$  $1.2$  $1.21$  $1.22$  $1.23$ 1.3  $1.31$  $1.32$ 1.33  $1.34$ 2 Windows XP 2.1 Windows XP  $2.1.1$  Windows 2.1.2 Windows  $2.1.3$  Windows XP  $2.1.4$  $21.5$ 22  $221$  $2.2.2$ 2.3 Windows 231 Windows 232 233 234 235  $24$ 24.1 242 243 3 Word 3.1 Word  $31.1$  Word  $2002$ 3.1.2 Word 2002 3.1.3 Word 2002 32 321 322

 $<<$  the set of  $>>$ 

 $,$  tushu007.com

 $<<$   $>>$ 

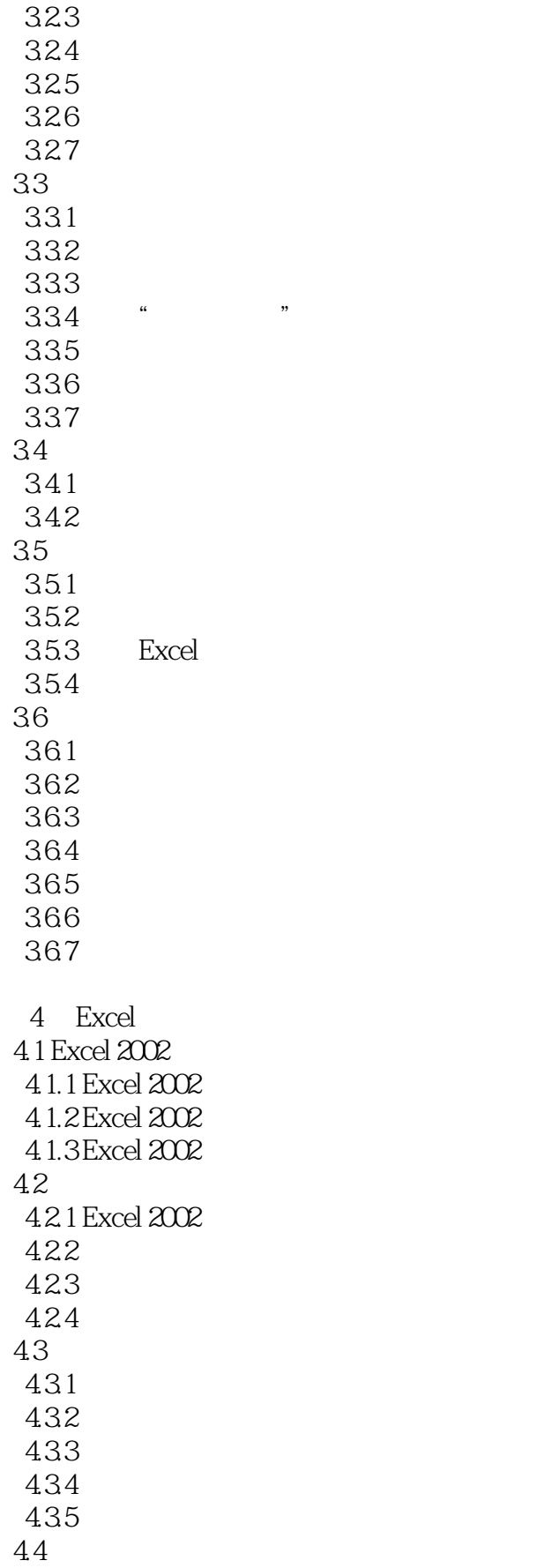

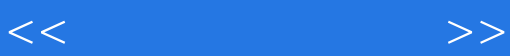

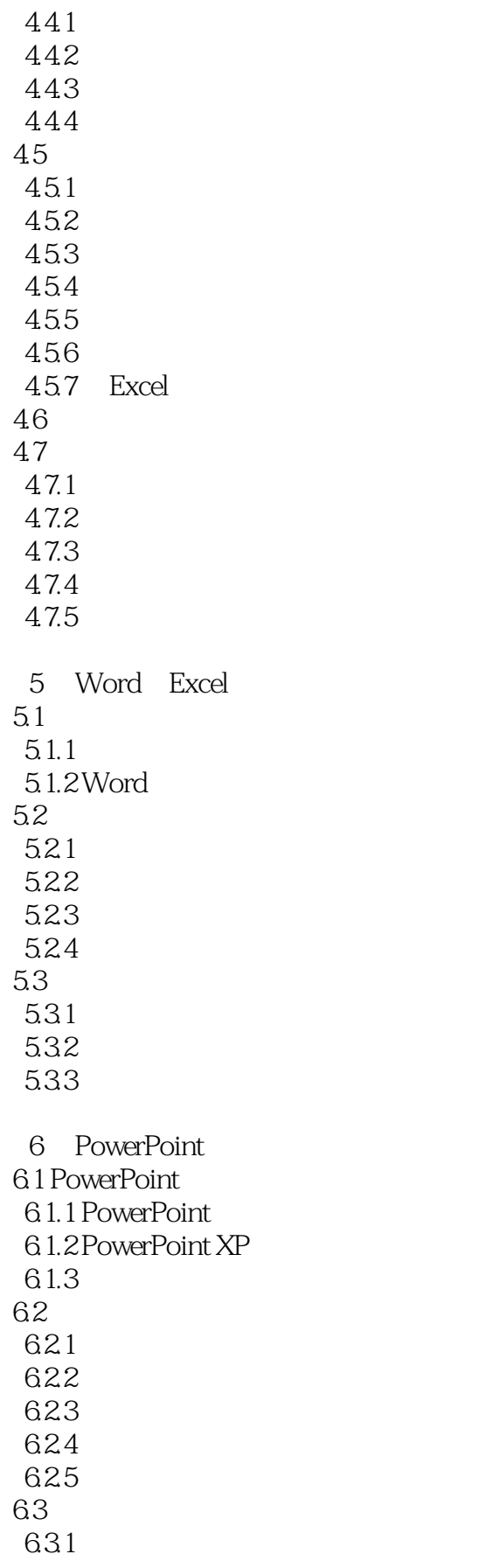

## $,$  tushu007.com

## $<<$  the set of  $>>$

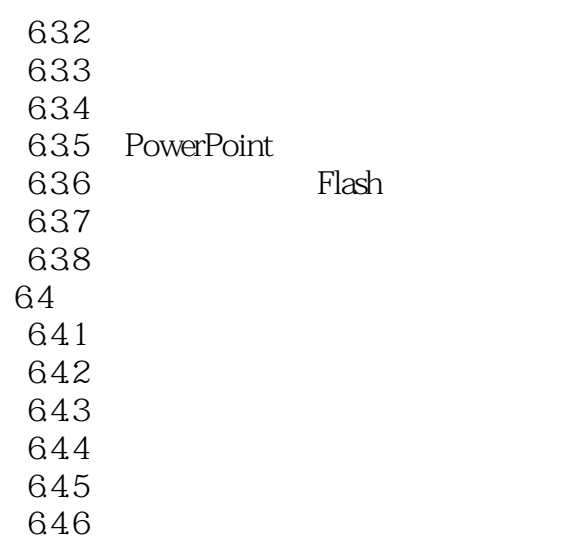

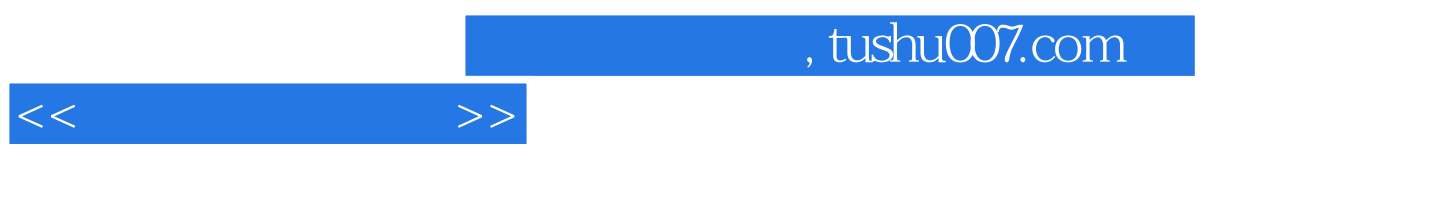

 $\alpha$  and  $\alpha$  is the contract of the contract of the contract of the contract of the contract of the contract of the contract of the contract of the contract of the contract of the contract of the contract of the contract

, equal to the contract contract for the contract of the contract of the contract of the contract of the contract of the contract of the contract of the contract of the contract of the contract of the contract of the cont

## $1.1.1$

 $f(x) = \frac{1}{2}x^2 + \frac{1}{2}x^3 + \frac{1}{2}x^2 + \frac{1}{2}x^2 + \frac{1}{2}x^3 + \frac{1}{2}x^2 + \frac{1}{2}x^2 + \frac{1}{2}x^3 + \frac{1}{2}x^2 + \frac{1}{2}x^2 + \frac{1}{2}x^3 + \frac{1}{2}x^2 + \frac{1}{2}x^2 + \frac{1}{2}x^3 + \frac{1}{2}x^2 + \frac{1}{2}x^2 + \frac{1}{2}x^2 + \frac{1}{2}x^2 + \frac{1}{2}x^2 + \frac{1}{2}$ 

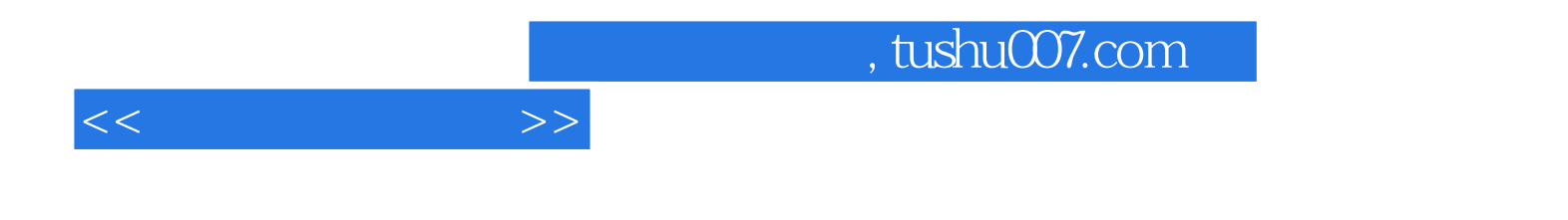

本站所提供下载的PDF图书仅提供预览和简介,请支持正版图书。

更多资源请访问:http://www.tushu007.com